[karaoke](http://wiki.intrusos.info/doku.php?id=tag:karaoke&do=showtag&tag=karaoke), [linux](http://wiki.intrusos.info/doku.php?id=tag:linux&do=showtag&tag=linux)

From: <http://wiki.intrusos.info/>- **LCWIKI**

Permanent link: **<http://wiki.intrusos.info/doku.php?id=linux:juegos:performous>**

Last update: **2023/01/18 14:36**

## **Karaoke en Linux**

Performous es un juego de karaoke para linux basado en los famosos Singstar para play station y UltraStar para windows.

Para instalarlo

.

sudo apt-get install performous

Podemos bajarnos canciones de ultrastart ya que también funcionan en performous, por ejemplo de la siguiente página<http://ultrastar-es.org/canciones.php>

Descargamos la canciones, las descomprimimos y las tenemos que poner en la siguiente ruta **/usr/share/games/ultrastart/songs/**

Ejecutamos performous desde el menú de Aplicaciones→juegos

<http://hotfixed.net/2010/08/23/performous-el-karaoke-libre-en-casa/>

## **Referencias**

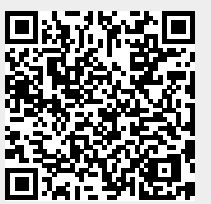